## **package java.io**

Interface Index

- DataInput
- DataOutput
- FilenameFilter

Class Index

- BufferedInputStream
- BufferedOutputStream
- ByteArrayInputStream
- ByteArrayOutputStream
- DataInputStream
- DataOutputStream
- File
- FileDescriptor
- FileInputStream
- FileOutputStream
- FilterInputStream
- FilterOutputStream
- InputStream
- LineNumberInputStream
- OutputStream
- PipedInputStream
- PipedOutputStream
- PrintStream
- PushbackInputStream
- RandomAccessFile
- SequenceInputStream
- StreamTokenizer
- StringBufferInputStream

Exception Index

- EOFException
- FileNotFoundException
- IOException
- InterruptedIOException
- UTFDataFormatException

All Packages Class Hierarchy This Package Previous Next Index

# **Class java.io.BufferedInputStream**

java.lang.Object

 | +−−−−java.io.InputStream | +−−−−java.io.FilterInputStream | +−−−−java.io.BufferedInputStream

public class **BufferedInputStream** extends FilterInputStream

A buffered input stream. This stream lets you read in characters from a stream without causing a read every time. The data is read into a buffer, subsequent reads result in a fast buffer access.

<u>Variable Index</u>

 **buf**

The buffer where data is stored.

 **count**

The number of bytes in the buffer.

 **marklimit**

The maximum readahead allowed after a mark() before subsequent calls to reset() fail.

 **markpos**

The position in the buffer of the current mark.

 **pos**

The current position in the buffer.

Constructor Index

 **BufferedInputStream**(InputStream)

Creates a new buffered stream with a default buffer size.

 **BufferedInputStream**(InputStream, int)

Creates a new buffered stream with the specified buffer size.

Method Index

 **available**()

Returns the number of bytes that can be read without blocking.

*•* mark(int)

Marks the current position in the input stream.

**• markSupported**()

Returns a boolean indicating if this stream type supports mark/reset.

 **read**()

Reads a byte of data.

 **read**(byte[], int, int)

Reads into an array of bytes.

 **reset**()

Repositions the stream to the last marked position.

 **skip**(long)

Skips n bytes of input.

<u>Variables</u>

## **buf**

protected byte buf[]

The buffer where data is stored.

## **•** count

protected int count

The number of bytes in the buffer.

## **pos**

protected int pos

The current position in the buffer.

## *<u></u>* markpos

protected int markpos

The position in the buffer of the current mark. This mark is set to −1 if there is no current mark.

## **marklimit**

protected int marklimit

The maximum readahead allowed after a mark() before subsequent calls to reset() fail.

CONSTINCTORS

#### **BufferedInputStream**

public BufferedInputStream(InputStream in)

Creates a new buffered stream with a default buffer size. **Parameters:** in − the input stream

 **BufferedInputStream**

```
 public BufferedInputStream(InputStream in,
                 int size)
```
Creates a new buffered stream with the specified buffer size. **Parameters:** in − the input stream

size – the buffer size

Methods

#### **read**

public synchronized int read() throws IOException

Reads a byte of data. This method will block if no input is available. **Returns:** the byte read, or −1 if the end of the stream is reached. **Throws:**IOException If an I/O error has occurred. **Overrides:** read in class FilterInputStream

#### **read**

```
 public synchronized int read(byte b[],
                   int off,
                   int len) throws IOException
```
Reads into an array of bytes. Blocks until some input is available. **Parameters:**

b − the buffer into which the data is read off − the start offset of the data

len − the maximum number of bytes read

#### **Returns:**

the actual number of bytes read, −1 is returned when the end of the stream is reached.

**Throws:**IOException

If an I/O error has occurred.

#### **Overrides:**

read in class FilterInputStream

#### **skip**

public synchronized long skip(long n) throws IOException

Skips n bytes of input. **Parameters:** n − the number of bytes to be skipped **Returns:** the actual number of bytes skipped. **Throws:**IOException If an I/O error has occurred. **Overrides:** skip in class FilterInputStream

#### **available**

public synchronized int available() throws IOException

Returns the number of bytes that can be read without blocking. This total is the number of bytes in the buffer and the number of bytes available from the input stream.

**Returns:** the number of available bytes. **Overrides:** available in class FilterInputStream

#### **mark**

public synchronized void mark(int readlimit)

Marks the current position in the input stream. A subsequent call to the reset() method will reposition the stream at the last marked position so that subsequent reads will re−read the same bytes. The stream promises to allow readlimit bytes to be read before the mark position gets invalidated.

#### **Parameters:**

readlimit − the maximum limit of bytes allowed to be read before the mark

### position becomes invalid. **Overrides:** mark in class FilterInputStream

### **reset**

public synchronized void reset() throws IOException

Repositions the stream to the last marked position. If the stream has not been marked, or if the mark has been invalidated, an IOException is thrown. Stream marks are intended to be used in situations where you need to read ahead a little to see what's in the stream. Often this is most easily done by invoking some general parser. If the stream is of the type handled by the parser, it just chugs along happily. If the stream is not of that type, the parser should toss an exception when it fails. If an exception gets tossed within readlimit bytes, the parser will allow the outer code to reset the stream and to try another parser. **Throws:**IOException

If the stream has not been marked or if the mark has been invalidated. **Overrides:**

reset in class FilterInputStream

#### **markSupported**

public boolean markSupported()

Returns a boolean indicating if this stream type supports mark/reset. **Overrides:** markSupported in class FilterInputStream

All Packages Class Hierarchy This Package Previous Next Index

# **Class java.io.BufferedOutputStream**

java.lang.Object

 | +−−−−java.io.OutputStream | +−−−−java.io.FilterOutputStream | .<br>+----java.io.BufferedOutputStream

public class **BufferedOutputStream** extends FilterOutputStream

A buffered output stream. This stream lets you write characters to a stream without causing a write every time. The data is first written into a buffer. Data is written to the actual stream only when the buffer is full, or when the stream is flushed.

<u>Variable Index</u>

 **buf** The buffer where data is stored.  **count**

The number of bytes in the buffer.

Constructor Index

#### **BufferedOutputStream**(OutputStream)

Creates a new buffered stream with a default buffer size.  **BufferedOutputStream**(OutputStream, int) Creates a new buffered stream with the specified buffer size.

Method Index

 **flush**() Flushes the stream.  **write**(int) Writes a byte.

 **write**(byte[], int, int) Writes a subarray of bytes.

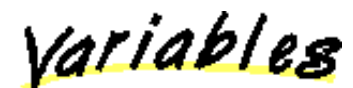

 **buf**

protected byte buf[]

The buffer where data is stored.

## **Count**

protected int count

The number of bytes in the buffer.

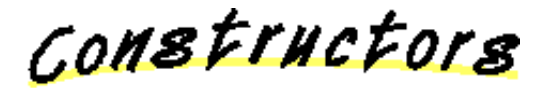

## **BufferedOutputStream**

public BufferedOutputStream(OutputStream out)

Creates a new buffered stream with a default buffer size. **Parameters:** out − the output stream

## **BufferedOutputStream**

 public BufferedOutputStream(OutputStream out, int size)

Creates a new buffered stream with the specified buffer size. **Parameters:**

out − the output stream size – the buffer size

Methods

 **write**

public synchronized void write(int b) throws IOException

Writes a byte. This method will block until the byte is actually written.

**Parameters:** b − the byte to be written **Throws:**IOException If an I/O error has occurred. **Overrides:** write in class FilterOutputStream

## **write**

```
 public synchronized void write(byte b[],
                     int off,
                     int len) throws IOException
```
Writes a subarray of bytes. **Parameters:** b − the data to be written off − the start offset in the data len − the number of bytes that are written **Throws:**IOException If an I/O error has occurred. **Overrides:** write in class FilterOutputStream

## **flush**

public synchronized void flush() throws IOException

Flushes the stream. This will write any buffered output bytes. **Throws:**IOException If an I/O error has occurred. **Overrides:** flush in class FilterOutputStream

All Packages Class Hierarchy This Package Previous Next Index

# **Class java.io.ByteArrayInputStream**

java.lang.Object |

 +−−−−java.io.InputStream | +−−−−java.io.ByteArrayInputStream

public class **ByteArrayInputStream** extends InputStream

This class implements a buffer that can be used as an InputStream.

<u>Variable Index</u>

 **buf**

The buffer where data is stored.

 **count**

The number of characters to use in the buffer.

 **pos**

The current position in the buffer.

Constructor Index

**ByteArrayInputStream**(byte[])

Creates an ByteArrayInputStream from the specified array of bytes. **ByteArrayInputStream**(byte[], int, int)

Creates an ByteArrayInputStream from the specified array of bytes.

Method Index

 **available**() Returns the number of available bytes in the buffer.  **read**() Reads a byte of data. **<u>• read</u>(byte[], int, int)** Reads into an array of bytes.

 **reset**() Resets the buffer to the beginning.  **skip**(long) Skips n bytes of input.

<u>Variables</u>

 **buf**

protected byte buf[]

The buffer where data is stored.

 **pos**

protected int pos

The current position in the buffer.

**•** count

protected int count

The number of characters to use in the buffer.

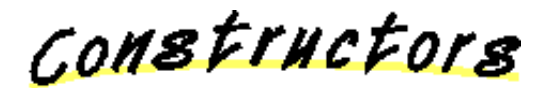

#### **ByteArrayInputStream**

```
 public ByteArrayInputStream(byte buf[])
```
Creates an ByteArrayInputStream from the specified array of bytes. **Parameters:** buf − the input buffer (not copied)

#### **ByteArrayInputStream**

```
 public ByteArrayInputStream(byte buf[],
                   int offset,
                   int length)
```
Creates an ByteArrayInputStream from the specified array of bytes. **Parameters:**

buf − the input buffer (not copied) offset − the offset of the first byte to read length − the number of bytes to read

Methods

#### **•** read

public synchronized int read()

Reads a byte of data. **Returns:** the byte read, or −1 if the end of the stream is reached. **Overrides:** read in class InputStream

#### **•** read

 public synchronized int read(byte b[], int off, int len)

Reads into an array of bytes.

#### **Parameters:**

b − the buffer into which the data is read

off − the start offset of the data

len − the maximum number of bytes read

#### **Returns:**

the actual number of bytes read; −1 is returned when the end of the stream is reached.

#### **Overrides:**

read in class InputStream

### **skip**

public synchronized long skip(long n)

Skips n bytes of input. **Parameters:** n − the number of bytes to be skipped **Returns:** the actual number of bytes skipped. **Overrides:** skip in class InputStream

#### **available**

public synchronized int available()

Returns the number of available bytes in the buffer. **Overrides:** available in class InputStream

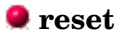

public synchronized void reset()

Resets the buffer to the beginning. **Overrides:** reset in class InputStream

All Packages Class Hierarchy This Package Previous Next Index

# **Class java.io.ByteArrayOutputStream**

java.lang.Object |

 +−−−−java.io.OutputStream | +−−−−java.io.ByteArrayOutputStream

public class **ByteArrayOutputStream** extends OutputStream

This class implements a buffer that can be used as an OutputStream. The buffer automatically grows when data is written to the stream. The data can be retrieved using toByteArray() and toString().

<u>Variable Index</u>

 **buf** The buffer where data is stored.  **count** The number of bytes in the buffer.

Constructor Index

 **ByteArrayOutputStream**() Creates a new ByteArrayOutputStream.  **ByteArrayOutputStream**(int) Creates a new ByteArrayOutputStream with the specified initial size.

Method Index

 **reset**()

Resets the buffer so that you can use it again without throwing away the already allocated buffer.

 **size**()

Returns the current size of the buffer.

 **toByteArray**() Returns a copy of the input data.  **toString**() Converts input data to a string.  **toString**(int) Converts input data to a string.  **write**(int) Writes a byte to the buffer.  **write**(byte[], int, int) Writes bytes to the buffer.  **writeTo**(OutputStream) Writes the contents of the buffer to another stream.

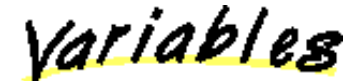

## **buf**

protected byte buf[]

The buffer where data is stored.

## $\bullet$  count

protected int count

The number of bytes in the buffer.

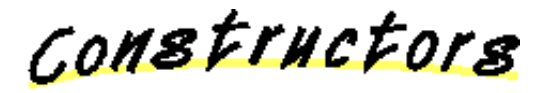

## **ByteArrayOutputStream**

public ByteArrayOutputStream()

Creates a new ByteArrayOutputStream.

## **ByteArrayOutputStream**

public ByteArrayOutputStream(int size)

Creates a new ByteArrayOutputStream with the specified initial size. **Parameters:** size − the initial size

Methods

#### **write**

public synchronized void write(int b)

Writes a byte to the buffer. **Parameters:** b − the byte **Overrides:** write in class OutputStream

#### **write**

 public synchronized void write(byte b[], int off, int len)

Writes bytes to the buffer. **Parameters:** b − the data to be written off − the start offset in the data len − the number of bytes that are written **Overrides:** write in class OutputStream

#### **writeTo**

public synchronized void writeTo (OutputStream out) throws IOException

Writes the contents of the buffer to another stream. **Parameters:** out − the output stream to write to

#### **reset**

public synchronized void reset()

Resets the buffer so that you can use it again without throwing away the already allocated buffer.

#### **toByteArray**

public synchronized byte[] toByteArray()

Returns a copy of the input data.

**a** size

public int size()

Returns the current size of the buffer.

## **Q** toString

```
 public String toString()
```
Converts input data to a string. **Returns:** the string. **Overrides:** toString in class Object

## **toString**

public String toString(int hibyte)

Converts input data to a string. The top 8 bits of each 16 bit Unicode character are set to hibyte.

**Parameters:** hibyte − the bits set

## **Interface java.io.DataInput**

public interface **DataInput** extends Object

DataInput is an interface describing streams that can read input in a machine−independent format.

#### **See Also:**

DataInputStream, DataOutput

Method Index

 **readBoolean**() Reads in a boolean.  **readByte**() Reads an 8 bit byte.  **readChar**() Reads a 16 bit char.  **readDouble**() Reads a 64 bit double.  **readFloat**() Reads a 32 bit float. • **readFully**(byte[]) Reads bytes, blocking until all bytes are read.  **readFully**(byte[], int, int) Reads bytes, blocking until all bytes are read.  **readInt**() Reads a 32 bit int.  **readLine**()  **readLong**() Reads a 64 bit long.  **readShort**() Reads a 16 bit short.  **readUTF**()  **readUnsignedByte**() Reads an unsigned 8 bit byte.  **readUnsignedShort**() Reads an unsigned 16 bit short.  **skipBytes**(int) Skips bytes, block until all bytes are skipped.

Methods

## $\bullet$  readFully

public abstract void readFully(byte b[]) throws IOException

Reads bytes, blocking until all bytes are read. **Parameters:** b − the buffer into which the data is read **Throws:**EOFException If end of file is reached. **Throws:**IOException If other I/O error has occurred.

#### $\bullet$  readFully

```
 public abstract void readFully(byte b[],
                     int off,
                     int len) throws IOException
```
Reads bytes, blocking until all bytes are read. **Parameters:** b − the buffer into which the data is read off − the start offset of the data len − the maximum number of bytes to read **Throws:**EOFException If end of file is reached. **Throws:**IOException If other I/O error has occurred.

#### **skipBytes**

public abstract int skipBytes(int n) throws IOException

Skips bytes, block until all bytes are skipped. **Parameters:** n − the number of bytes to be skipped **Returns:** the actual number of bytes skipped. **Throws:**EOFException If end of file is reached. **Throws:**IOException If other I/O error has occurred.

#### **readBoolean**

public abstract boolean readBoolean() throws IOException

Reads in a boolean. **Returns:** the boolean read. **Throws:**EOFException If end of file is reached. **Throws:**IOException If other I/O error has occurred.

#### **readByte**

public abstract byte readByte() throws IOException

Reads an 8 bit byte. **Returns:** the 8 bit byte read. **Throws:**EOFException If end of file is reached. **Throws:**IOException If other I/O error has occurred.

#### **readUnsignedByte**

public abstract int readUnsignedByte() throws IOException

Reads an unsigned 8 bit byte. **Returns:** the 8 bit byte read. **Throws:**EOFException If end of file is reached. **Throws:**IOException If other I/O error has occurred.

### **Q** readShort

public abstract short readShort() throws IOException

Reads a 16 bit short. **Returns:** the 16 bit short read. **Throws:**EOFException If end of file is reached. **Throws:**IOException If other I/O error has occurred.

#### **readUnsignedShort**

public abstract int readUnsignedShort() throws IOException

Reads an unsigned 16 bit short.

**Returns:** the 16 bit short read. **Throws:**EOFException If end of file is reached. **Throws:**IOException If other I/O error has occurred.

## **readChar**

public abstract char readChar() throws IOException

Reads a 16 bit char. **Returns:** the 16 bit char read. **Throws:**EOFException If end of file is reached. **Throws:**IOException If other I/O error has occurred.

## **readInt**

public abstract int readInt() throws IOException

Reads a 32 bit int. **Returns:** the 32 bit integer read. **Throws:**EOFException If end of file is reached. **Throws:**IOException If other I/O error has occurred.

#### **readLong**

public abstract long readLong() throws IOException

Reads a 64 bit long. **Returns:** the read 64 bit long. **Throws:**EOFException If end of file is reached. **Throws:**IOException If other I/O error has occurred.

## **Q** readFloat

public abstract float readFloat() throws IOException

Reads a 32 bit float. **Returns:**

the 32 bit float read. **Throws:**EOFException If end of file is reached. **Throws:**IOException If other I/O error has occurred.

### $\bullet$  readDouble

public abstract double readDouble() throws IOException

Reads a 64 bit double. **Returns:** the 64 bit double read. **Throws:**EOFException If end of file is reached. **Throws:**IOException If other I/O error has occurred.

## $\bullet$  readLine

public abstract String readLine() throws IOException

## **readUTF**

public abstract String readUTF() throws IOException

All Packages Class Hierarchy This Package Previous Next Index

# **Class java.io.DataInputStream**

java.lang.Object

 | +−−−−java.io.InputStream | +−−−−java.io.FilterInputStream | .<br>+----java.io.DataInputStream

public class **DataInputStream** extends FilterInputStream implements DataInput

A data input stream that lets you read primitive Java data types from a stream in a portable way. Primitive data types are well understood types with associated operations. For example, Integers are considered primitive data types.

**See Also:** DataOutputStream

Constructor Index

 **DataInputStream**(InputStream) Creates a new DataInputStream.

Method Index

**• read**(byte[]) Reads data into an array of bytes. **<u>• read</u>(byte[], int, int)** Reads data into an array of bytes.  **readBoolean**() Reads a boolean.  **readByte**() Reads an 8 bit byte.  **readChar**() Reads a 16 bit char.

 **readDouble**() Reads a 64 bit double.  **readFloat**() Reads a 32 bit float. **• readFully**(byte[]) Reads bytes, blocking until all bytes are read. **• readFully**(byte[], int, int) Reads bytes, blocking until all bytes are read.  **readInt**() Reads a 32 bit int.  **readLine**() Reads in a line that has been terminated by a  $\n\times$   $\mathbf{r}, \mathbf{r} \in \mathbf{C}$ .  **readLong**() Reads a 64 bit long.  **readShort**() Reads a 16 bit short.  **readUTF**() Reads a UTF format String. *<u>readUTF</u>(DataInput)* Reads a UTF format String from the given input stream.  **readUnsignedByte**() Reads an unsigned 8 bit byte.  **readUnsignedShort**() Reads 16 bit short.  **skipBytes**(int) Skips bytes, blocks until all bytes are skipped.

CONSTINCTORS

## **DataInputStream**

public DataInputStream(InputStream in)

Creates a new DataInputStream. **Parameters:** in − the input stream

Methods

 **read**

public final int read(byte b[]) throws IOException

Reads data into an array of bytes. This method blocks until some input is available. **Parameters:**

b − the buffer into which the data is read

#### **Returns:**

the actual number of bytes read, −1 is returned when the end of the stream is reached.

#### **Throws:**IOException

If an I/O error has occurred.

#### **Overrides:**

read in class FilterInputStream

#### **read**

```
 public final int read(byte b[],
            int off,
            int len) throws IOException
```
Reads data into an array of bytes. This method blocks until some input is available.

#### **Parameters:**

b − the buffer into which the data is read off − the start offset of the data len − the maximum number of bytes read

#### **Returns:**

the actual number of bytes read, −1 is returned when the end of the stream is reached.

#### **Throws:**IOException

If an I/O error has occurred.

#### **Overrides:**

read in class FilterInputStream

## $\bullet$  readFully

public final void readFully(byte b[]) throws IOException

Reads bytes, blocking until all bytes are read. **Parameters:** b − the buffer into which the data is read **Throws:**IOException If an I/O error has occurred. **Throws:**EOFException If EOF reached before all bytes are read.

## **Q** readFully

 public final void readFully(byte b[], int off, int len) throws IOException

Reads bytes, blocking until all bytes are read. **Parameters:**

b − the buffer into which the data is read

off − the start offset of the data len − the maximum number of bytes read **Throws:**IOException If an I/O error has occurred. **Throws:**EOFException If EOF reached before all bytes are read.

### **skipBytes**

public final int skipBytes(int n) throws IOException

Skips bytes, blocks until all bytes are skipped. **Parameters:** n − the number of bytes to be skipped **Returns:** the actual number of bytes skipped. **Throws:**IOException If an I/O error has occurred.

## **readBoolean**

public final boolean readBoolean() throws IOException

Reads a boolean. **Returns:** the boolean read.

## **readByte**

public final byte readByte() throws IOException

Reads an 8 bit byte. **Returns:** the 8 bit byte read.

#### **readUnsignedByte**

public final int readUnsignedByte() throws IOException

Reads an unsigned 8 bit byte. **Returns:** the 8 bit byte read.

## **Q** readShort

public final short readShort() throws IOException

Reads a 16 bit short. **Returns:**

the 16 bit short read.

### **readUnsignedShort**

public final int readUnsignedShort() throws IOException

Reads 16 bit short. **Returns:** the 16 bit short read.

### **readChar**

public final char readChar() throws IOException

Reads a 16 bit char. **Returns:** the read 16 bit char.

## **Q** readInt

public final int readInt() throws IOException

Reads a 32 bit int. **Returns:** the 32 bit integer read.

#### **readLong**

public final long readLong() throws IOException

Reads a 64 bit long. **Returns:** the 64 bit long read.

#### $\bullet$  readFloat

public final float readFloat() throws IOException

Reads a 32 bit float. **Returns:** the read 32 bit float.

#### $\bullet$  readDouble

public final double readDouble() throws IOException

Reads a 64 bit double. **Returns:** the 64 bit double read.

## $\bullet$  readLine

public final String readLine() throws IOException

Reads in a line that has been terminated by a  $\n\times$ n,  $\r\times$ n or EOF. **Returns:** a String copy of the line.

 **readUTF**

public final String readUTF() throws IOException

Reads a UTF format String. **Returns:** the String.

### **readUTF**

public final static String readUTF (DataInput in) throws IOException

Reads a UTF format String from the given input stream. **Returns:** the String.

## **Interface java.io.DataOutput**

public interface **DataOutput** extends Object

DataOutput is an interface describing streams that can write output in a machine−independent format.

#### **See Also:**

DataOutputStream, DataInput

Method Index

 **write**(int) Writes a byte.  **write**(byte[]) Writes an array of bytes.  **write**(byte[], int, int) Writes a subarray of bytes.  **writeBoolean**(boolean) Writes a boolean.  **writeByte**(int) Writes an 8 bit byte.  **writeBytes**(String) Writes a String as a sequence of bytes.  **writeChar**(int) Writes a 16 bit char.  **writeChars**(String) Writes a String as a sequence of chars.  **writeDouble**(double) Writes a 64 bit double.  **writeFloat**(float) Writes a 32 bit float.  **writeInt**(int) Writes a 32 bit int.  **writeLong**(long) Writes a 64 bit long.  **writeShort**(int) Writes a 16 bit short.  **writeUTF**(String) Writes a String in UTF format.

Methods

#### **write**

public abstract void write(int b) throws IOException

Writes a byte. Will block until the byte is actually written. **Parameters:** b − the byte to be written **Throws:**IOException If an I/O error has occurred.

#### **write**

public abstract void write(byte b[]) throws IOException

Writes an array of bytes. **Parameters:** b − the data to be written **Throws:**IOException If an I/O error has occurred.

#### **write**

 public abstract void write(byte b[], int off, int len) throws IOException

Writes a subarray of bytes. **Parameters:** b − the data to be written off − the start offset in the data len − the number of bytes that are written **Throws:**IOException If an I/O error has occurred.

#### **writeBoolean**

public abstract void writeBoolean(boolean v) throws IOException

Writes a boolean. **Parameters:** v − the boolean to be written

#### **writeByte**

public abstract void writeByte(int v) throws IOException

Writes an 8 bit byte. **Parameters:** v − the byte value to be written

## **writeShort**

public abstract void writeShort(int v) throws IOException

Writes a 16 bit short. **Parameters:** v − the short value to be written

## **writeChar**

public abstract void writeChar(int v) throws IOException

Writes a 16 bit char. **Parameters:** v − the char value to be written

## **writeInt**

public abstract void writeInt(int v) throws IOException

Writes a 32 bit int. **Parameters:** v − the integer value to be written

### **writeLong**

public abstract void writeLong(long v) throws IOException

Writes a 64 bit long. **Parameters:** v − the long value to be written

## **writeFloat**

public abstract void writeFloat(float v) throws IOException

Writes a 32 bit float. **Parameters:** v − the float value to be written

## **writeDouble**

public abstract void writeDouble(double v) throws IOException

Writes a 64 bit double.

#### **Parameters:**

v − the double value to be written

#### **writeBytes**

public abstract void writeBytes(String s) throws IOException

Writes a String as a sequence of bytes. **Parameters:** s - the String of bytes to be written

#### **writeChars**

public abstract void writeChars(String s) throws IOException

Writes a String as a sequence of chars. **Parameters:** s – the String of chars to be written

## **writeUTF**

public abstract void writeUTF (String str) throws IOException

Writes a String in UTF format. **Parameters:** str − the String in UTF format

All Packages Class Hierarchy This Package Previous Next Index

## **Class java.io.DataOutputStream**

java.lang.Object

 | +−−−−java.io.OutputStream | +−−−−java.io.FilterOutputStream | +−−−−java.io.DataOutputStream

public class **DataOutputStream** extends FilterOutputStream implements DataOutput

This class lets you write primitive Java data types to a stream in a portable way. Primitive data types are well understood types with associated operations. For example, an Integer is considered to be a good primitive data type. The data can be converted back using a DataInputStream.

<u>Variable Index</u>

 **written** The number of bytes written so far.

Constructor Index

 **DataOutputStream**(OutputStream) Creates a new DataOutputStream.

Method Index

 **flush**() Flushes the stream.  **size**() Returns the number of bytes written.  **write**(int) Writes a byte.

 **write**(byte[], int, int) Writes a sub array of bytes.  **writeBoolean**(boolean) Writes a boolean.  **writeByte**(int) Writes an 8 bit byte.  **writeBytes**(String) Writes a String as a sequence of bytes.  **writeChar**(int) Writes a 16 bit char.  **writeChars**(String) Writes a String as a sequence of chars. **• writeDouble**(double) Writes a 64 bit double.  **writeFloat**(float) Writes a 32 bit float.  **writeInt**(int) Writes a 32 bit int.  **writeLong**(long) Writes a 64 bit long.  **writeShort**(int) Writes a 16 bit short.  **writeUTF**(String) Writes a String in UTF format.

<u>Variables</u>

 **written**

protected int written

The number of bytes written so far.

CONSTINCTORS

 **DataOutputStream**

public DataOutputStream(OutputStream out)

Creates a new DataOutputStream. **Parameters:** out − the output stream

Methods

#### **write**

public synchronized void write(int b) throws IOException

Writes a byte. Will block until the byte is actually written. **Parameters:** b − the byte to be written **Throws:**IOException If an I/O error has occurred. **Overrides:** write in class FilterOutputStream

#### **write**

```
 public synchronized void write(byte b[],
                     int off,
                     int len) throws IOException
```
Writes a sub array of bytes. **Parameters:** b − the data to be written off − the start offset in the data len − the number of bytes that are written **Throws:**IOException If an I/O error has occurred. **Overrides:** write in class FilterOutputStream

### **flush**

public void flush() throws IOException

Flushes the stream. This will write any buffered output bytes. **Throws:**IOException If an I/O error has occurred. **Overrides:** flush in class FilterOutputStream

#### **writeBoolean**

public final void writeBoolean(boolean v) throws IOException

Writes a boolean. **Parameters:** v − the boolean to be written
#### **writeByte**

public final void writeByte(int v) throws IOException

Writes an 8 bit byte. **Parameters:** v − the byte value to be written

 **writeShort**

public final void writeShort(int v) throws IOException

Writes a 16 bit short. **Parameters:** v − the short value to be written

# **writeChar**

public final void writeChar(int v) throws IOException

Writes a 16 bit char. **Parameters:** v − the char value to be written

# **writeInt**

public final void writeInt(int v) throws IOException

Writes a 32 bit int. **Parameters:** v − the integer value to be written

# **writeLong**

public final void writeLong(long v) throws IOException

Writes a 64 bit long. **Parameters:** v − the long value to be written

#### **writeFloat**

public final void writeFloat(float v) throws IOException

Writes a 32 bit float.

# **Parameters:**

v − the float value to be written

#### **writeDouble**

public final void writeDouble(double v) throws IOException

Writes a 64 bit double. **Parameters:**

v − the double value to be written

 **writeBytes**

public final void writeBytes(String s) throws IOException

Writes a String as a sequence of bytes. **Parameters:** s – the String of bytes to be written

# **writeChars**

public final void writeChars(String s) throws IOException

Writes a String as a sequence of chars. **Parameters:** s – the String of chars to be written

# **writeUTF**

public final void writeUTF(String str) throws IOException

Writes a String in UTF format. **Parameters:** str − the String in UTF format

#### **size**

public final int size()

Returns the number of bytes written. **Returns:** the number of bytes written thus far.

# **Class java.io.EOFException**

java.lang.Object

 | +−−−−java.lang.Throwable | +−−−−java.lang.Exception | +−−−−java.io.IOException | +−−−−java.io.EOFException

public class **EOFException** extends IOException

Signals that and EOF has been reached unexpectedly during input.

# **See Also:**

IOException, DataInputStream

Constructor Index

# **EOFException**()

Constructs an EOFException with no detail message.

# **EOFException**(String)

Constructs an EOFException with the specified detail message.

CONSTINCTORS

# **EOFException**

public EOFException()

Constructs an EOFException with no detail message. A detail message is a String that describes this particular exception.

# **EOFException**

public EOFException(String s)

Constructs an EOFException with the specified detail message. A detail message is a String that describes this particular exception.

# **Parameters:**

s - the detail message

# **Class java.io.File**

java.lang.Object | +−−−−java.io.File

public class **File** extends Object

This class represents a file name of the host file system. The file name can be relative or absolute. It must use the file name conventions of the host platform.

The intention is to provide an abstraction that deals with most of the system−dependent file name features such as the separator character, root, device name, etc. Not all features are currently fully implemented.

Note that whenever a file name or path is used it is assumed that the host's file name conventions are used.

<u>Variable Index</u>

#### **pathSeparator**

The system dependent path separator string.

#### **pathSeparatorChar**

The system dependent path separator character.

 **separator**

The system dependent file separator String.

 **separatorChar**

The system dependent file separator character.

Constructor Index

**File**(String) Creates a File object. **File**(String, String) Creates a File object from the specified directory. **File**(File, String) Creates a File object (given a directory File object).

Method Index

 **canRead**()

- Returns a boolean indicating whether or not a readable file exists.
- **canWrite**()
- Returns a boolean indicating whether or not a writable file exists.
- **delete**()

Deletes the specified file.

**• equals**(Object)

Compares this object against the specified object.

# **exists**()

Returns a boolean indicating whether or not a file exists.

 **getAbsolutePath**()

Gets the absolute path of the file.

# **getName**()

Gets the name of the file.

 **getParent**()

Gets the name of the parent directory.

 **getPath**()

Gets the path of the file.

 **hashCode**()

Computes a hashcode for the file.

 **isAbsolute**()

Returns a boolean indicating whether the file name is absolute.

 **isDirectory**()

Returns a boolean indicating whether or not a directory file exists.

# **isFile**()

Returns a boolean indicating whether or not a normal file exists.

# **lastModified**()

Returns the last modification time.

 **length**()

Returns the length of the file.

 $\bullet$  list()

Lists the files in a directory.

# **list**(FilenameFilter)

Uses the specified filter to list files in a directory.

# **mkdir**()

Creates a directory and returns a boolean indicating the success of the creation.

 **mkdirs**()

Creates all directories in this path.

 **renameTo**(File)

Renames a file and returns a boolean indicating whether or not this method was successful.

 **toString**()

Returns a String object representing this file's path.

<u>Variables</u>

# $\bullet$  separator

public final static String separator

The system dependent file separator String.

#### $\bullet$  separatorChar

public final static char separatorChar

The system dependent file separator character.

#### **pathSeparator**

public final static String pathSeparator

The system dependent path separator string.

#### **pathSeparatorChar**

public final static char pathSeparatorChar

The system dependent path separator character.

CONSTINCTORS

#### **File**

public File(String path)

Creates a File object. **Parameters:** path − the file path **Throws:**NullPointerException If the file path is equal to null.

#### **File**

```
 public File(String path,
  String name)
```
Creates a File object from the specified directory. **Parameters:** path − the directory path

name − the file name

## **File**

 public File(File dir, String name)

> Creates a File object (given a directory File object). **Parameters:** dir − the directory name − the file name

Methods

#### **getName**

public String getName()

Gets the name of the file. This method does not include the directory. **Returns:** the file name.

# **getPath**

public String getPath()

Gets the path of the file. **Returns:** the file path.

# **getAbsolutePath**

public String getAbsolutePath()

Gets the absolute path of the file. **Returns:** the absolute file path.

#### **getParent**

public String getParent ()

Gets the name of the parent directory. **Returns:** the parent directory, or null if one is not found.

## **exists**

public boolean exists()

Returns a boolean indicating whether or not a file exists.

#### **canWrite**

public boolean canWrite()

Returns a boolean indicating whether or not a writable file exists.

#### **canRead**

```
 public boolean canRead()
```
Returns a boolean indicating whether or not a readable file exists.

# **isFile**

```
 public boolean isFile()
```
Returns a boolean indicating whether or not a normal file exists.

## $\bullet$  isDirectory

```
 public boolean isDirectory()
```
Returns a boolean indicating whether or not a directory file exists.

# **isAbsolute**

```
 public boolean isAbsolute()
```
Returns a boolean indicating whether the file name is absolute.

# **lastModified**

```
 public long lastModified()
```
Returns the last modification time. The return value should only be used to compare modification dates. It is meaningless as an absolute time.

# **length**

```
 public long length()
```
Returns the length of the file.

# **mkdir**

public boolean mkdir()

Creates a directory and returns a boolean indicating the success of the creation.

## **renameTo**

public boolean renameTo(File dest)

Renames a file and returns a boolean indicating whether or not this method was successful.

#### **Parameters:**

dest − the new file name

# **mkdirs**

```
 public boolean mkdirs()
```
Creates all directories in this path. This method returns true if all directories in this path are created.

#### **list**

public String[] list()

Lists the files in a directory. Works only on directories.

#### **Returns:**

an array of file names. This list will include all files in the directory except the equivalent of "." and ".." .

#### **list**

```
public String[] list(FilenameFilter filter)
```
Uses the specified filter to list files in a directory. **Parameters:** filter − the filter used to select file names **Returns:** the filter selected files in this directory. **See Also:** FilenameFilter

#### **delete**

public boolean delete()

Deletes the specified file. Returns true if the file could be deleted.

# **hashCode**

public int hashCode()

Computes a hashcode for the file. **Overrides:** hashCode in class Object

# **equals**

public boolean equals(Object obj)

Compares this object against the specified object. **Parameters:** obj − the object to compare with **Returns:** true if the objects are the same; false otherwise. **Overrides:** equals in class Object

# **toString**

```
 public String toString()
```
Returns a String object representing this file's path. **Overrides:** toString in class Object

# **Class java.io.FileDescriptor**

java.lang.Object

 | +−−−−java.io.FileDescriptor

public final class **FileDescriptor** extends Object

<u>Variable Index</u>

 **err** Handle to standard error.  **in** Handle to standard input.  **out** Handle to standard output.

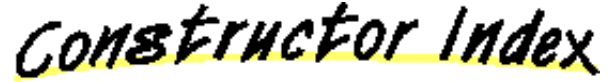

 **FileDescriptor**()

Method Index

 **valid**() Determines whether the file descriptor object is valid.

<u>Variables</u>

## **in**

public final static FileDescriptor in

Handle to standard input.

 **out**

public final static FileDescriptor out

Handle to standard output.

 **err**

public final static FileDescriptor err

Handle to standard error.

CONSTINCTORS

 **FileDescriptor**

public FileDescriptor()

Methods

 **valid**

public boolean valid()

Determines whether the file descriptor object is valid.

# **Class java.io.FileInputStream**

java.lang.Object

|

 +−−−−java.io.InputStream | +−−−−java.io.FileInputStream

public class **FileInputStream** extends InputStream

File input stream, can be constructed from a file descriptor or a file name.

**See Also:** FileOutputStream, File

Constructor Index

 **FileInputStream**(String) Creates an input file with the specified system dependent file name.  **FileInputStream**(File) Creates an input file from the specified File object. **FileInputStream**(FileDescriptor)

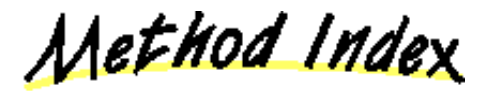

# **available**()

Returns the number of bytes that can be read without blocking.

 **close**()

Closes the input stream.

 **finalize**()

Closes the stream when garbage is collected.

 $\bullet$  getFD $()$ 

Returns the opaque file descriptor object associated with this stream.

- **read**()
	- Reads a byte of data.
- **read**(byte[])

Reads data into an array of bytes. **<u>• read</u>(byte[], int, int)** Reads data into an array of bytes.  **skip**(long) Skips n bytes of input.

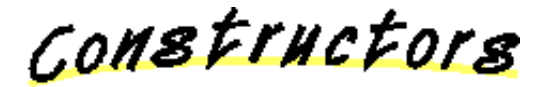

# **FileInputStream**

public FileInputStream(String name) throws FileNotFoundException

Creates an input file with the specified system dependent file name. **Parameters:** name − the system dependent file name **Throws:**IOException If the file is not found.

# **FileInputStream**

public FileInputStream(File file) throws FileNotFoundException

Creates an input file from the specified File object. **Parameters:** file − the file to be opened for reading **Throws:**IOException If the file is not found.

# **FileInputStream**

public FileInputStream(FileDescriptor fdObj)

Methods

 **read**

public int read() throws IOException

Reads a byte of data. This method will block if no input is available. **Returns:** the byte read, or −1 if the end of the stream is reached. **Throws:**IOException If an I/O error has occurred. **Overrides:** read in class InputStream

# **read**

public int read(byte b[]) throws IOException

Reads data into an array of bytes. This method blocks until some input is available.

# **Parameters:**

b − the buffer into which the data is read

#### **Returns:**

the actual number of bytes read. −1 is returned if the end of stream is reached.

# **Throws:**IOException

If an I/O error has occurred.

# **Overrides:**

read in class InputStream

#### **•** read

```
 public int read(byte b[],
     int off,
     int len) throws IOException
```
Reads data into an array of bytes. This method blocks until some input is available.

#### **Parameters:**

b − the buffer into which the data is read

off − the start offset of the data

len − the maximum number of bytes read

#### **Returns:**

the actual number of bytes read. −1 is returned when the end of the stream is reached.

# **Throws:**IOException

If an I/O error has occurred.

#### **Overrides:**

read in class InputStream

# **skip**

public long skip(long n) throws IOException

Skips n bytes of input. **Parameters:** n − the number of bytes to be skipped **Returns:** the actual number of bytes skipped. **Throws:**IOException If an I/O error has occurred. **Overrides:** skip in class InputStream

# **available**

public int available() throws IOException

Returns the number of bytes that can be read without blocking. **Returns:** the number of available bytes, which is initially equal to the file size. **Overrides:** available in class InputStream

#### **close**

```
 public void close() throws IOException
```
Closes the input stream. This method must be called to release any resources associated with the stream. **Throws:**IOException If an I/O error has occurred. **Overrides:** close in class InputStream

# **getFD**

public final FileDescriptor getFD() throws IOException

Returns the opaque file descriptor object associated with this stream. **Returns:** the file descriptor.

# $\bullet$  finalize

protected void finalize() throws IOException

Closes the stream when garbage is collected. **Overrides:** finalize in class Object

# **Class java.io.FileNotFoundException**

java.lang.Object

 | +−−−−java.lang.Throwable | +−−−−java.lang.Exception | +−−−−java.io.IOException | +−−−−java.io.FileNotFoundException

public class **FileNotFoundException** extends IOException

Signals that a file was not found.

Constructor Index

 **FileNotFoundException**() Constructs a FileNotFoundException with no detail message. **FileNotFoundException**(String) Constructs a FileNotFoundException with the specified detail message.

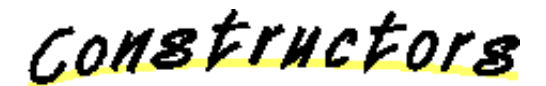

# **FileNotFoundException**

public FileNotFoundException()

Constructs a FileNotFoundException with no detail message. A detail message is a String that describes this particular exception.

# **FileNotFoundException**

public FileNotFoundException(String s)

Constructs a FileNotFoundException with the specified detail message. A detail message is a String that describes this particular exception.

# **Parameters:**

s – the detail message

# **Class java.io.FileOutputStream**

java.lang.Object

|

 +−−−−java.io.OutputStream | +−−−−java.io.FileOutputStream

public class **FileOutputStream** extends OutputStream

File output stream, can be constructed from a file descriptor or a file name.

**See Also:** FileInputStream, File

Constructor Index

 **FileOutputStream**(String) Creates an output file with the specified system dependent file name.  **FileOutputStream**(File) Creates an output file with the specified File object. **FileOutputStream**(FileDescriptor)

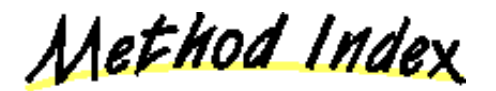

 **close**() Closes the stream.

 **finalize**()

Closes the stream when garbage is collected.

 **getFD**()

Returns the file descriptor associated with this stream.

 **write**(int)

Writes a byte of data.

 **write**(byte[])

Writes an array of bytes.

 **write**(byte[], int, int)

Writes a sub array of bytes.

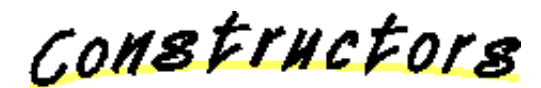

# **FileOutputStream**

public FileOutputStream(String name) throws IOException

Creates an output file with the specified system dependent file name. **Parameters:** name − the system dependent file name **Throws:**IOException If the file is not found.

# **FileOutputStream**

public FileOutputStream (File file) throws IOException

Creates an output file with the specified File object. **Parameters:** file − the file to be opened for reading **Throws:**IOException If the file is not found.

# **FileOutputStream**

public FileOutputStream(FileDescriptor fdObj)

Methods

# **write**

public void write(int b) throws IOException

Writes a byte of data. This method will block until the byte is actually written. **Parameters:**

b − the byte to be written **Throws:**IOException If an I/O error has occurred. **Overrides:** write in class OutputStream

```
 write
```
public void write(byte b[]) throws IOException

Writes an array of bytes. Will block until the bytes are actually written. **Parameters:** b − the data to be written **Throws:**IOException If an I/O error has occurred. **Overrides:** write in class OutputStream

#### **write**

```
 public void write(byte b[],
        int off,
        int len) throws IOException
```
Writes a sub array of bytes. **Parameters:** b − the data to be written off − the start offset in the data len − the number of bytes that are written **Throws:**IOException If an I/O error has occurred. **Overrides:** write in class OutputStream

# **close**

public void close() throws IOException

Closes the stream. This method must be called to release any resources associated with the stream.

**Throws:**IOException

If an I/O error has occurred.

# **Overrides:**

close in class OutputStream

#### **getFD**

public final FileDescriptor getFD() throws IOException

Returns the file descriptor associated with this stream. **Returns:** the file descriptor.

# **finalize**

protected void finalize() throws IOException

Closes the stream when garbage is collected.

# **Overrides:**

finalize in class Object

# **Interface java.io.FilenameFilter**

public interface **FilenameFilter** extends Object

A filter interface for file names.

**See Also:** File

Method Index

 **accept**(File, String) Determines whether a name should be included in a file list.

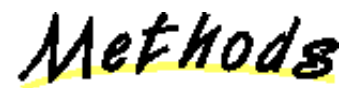

 **accept**

public abstract boolean accept (File dir, String name)

Determines whether a name should be included in a file list. **Parameters:** dir − the directory in which the file was found name − the name of the file **Returns:** true if name should be included in file list; false otherwise.

# **Class java.io.FilterInputStream**

java.lang.Object | +−−−−java.io.InputStream | +−−−−java.io.FilterInputStream

public class **FilterInputStream** extends InputStream

Abstract class representing a filtered input stream of bytes. This class is the basis for enhancing input stream functionality. It allows multiple input stream filters to be chained together, each providing additional functionality.

<u>Variable Index</u>

 **in** The actual input stream.

Constructor Index

 **FilterInputStream**(InputStream) Creates an input stream filter.

Method Index

- **available**()
	- Returns the number of bytes that can be read without blocking.
- **close**()

Closes the input stream.

 **mark**(int)

Marks the current position in the input stream.

 **markSupported**()

Returns true if this stream type supports mark/reset.

 **read**()

Reads a byte.

**• read**(byte[]) Reads into an array of bytes. **<u>read</u>(byte[], int, int)** Reads into an array of bytes.  **reset**() Repositions the stream to the last marked position.  **skip**(long) Skips bytes of input.

<u>Variables</u>

# $\bullet$  in

protected InputStream in

The actual input stream.

CONSTINCTORS

# **FilterInputStream**

protected FilterInputStream(InputStream in)

Creates an input stream filter. **Parameters:** in − the input stream

Methods

 **read**

public int read() throws IOException

Reads a byte. Will block if no input is available. **Returns:** the byte read, or −1 if the end of the stream is reached. **Throws:**IOException If an I/O error has occurred. **Overrides:** read in class InputStream

# **read**

public int read(byte b[]) throws IOException

Reads into an array of bytes. Blocks until some input is available.

#### **Parameters:**

b − the buffer into which the data is read

#### **Returns:**

the actual number of bytes read. Returns −1 when the end of the stream is reached.

**Throws:**IOException

If an I/O error has occurred.

#### **Overrides:**

read in class InputStream

# **read**

```
 public int read(byte b[],
     int off,
      int len) throws IOException
```
Reads into an array of bytes. Blocks until some input is available. This method should be overridden in a subclass for efficiency (the default implementation reads 1 byte at a time).

# **Parameters:**

b − the buffer into which the data is read off − the start offset of the data len − the maximum number of bytes read

#### **Returns:**

the actual number of bytes read. Returns −1 when the end of the stream is reached.

**Throws:**IOException

If an I/O error has occurred.

# **Overrides:**

read in class InputStream

#### **skip**

public long skip(long n) throws IOException

Skips bytes of input. **Parameters:** n − bytes to be skipped **Returns:** actual number of bytes skipped **Throws:**IOException If an I/O error has occurred. **Overrides:** skip in class InputStream

# **available**

public int available() throws IOException

Returns the number of bytes that can be read without blocking.

**Returns:** the number of available bytes **Overrides:** available in class InputStream

#### **close**

public void close() throws IOException

Closes the input stream. Must be called to release any resources associated with the stream.

**Throws:**IOException If an I/O error has occurred. **Overrides:** close in class InputStream

# **mark**

public synchronized void mark(int readlimit)

Marks the current position in the input stream. A subsequent call to reset() will reposition the stream at the last marked position so that subsequent reads will re−read the same bytes. The stream promises to allow readlimit bytes to be read before the mark position gets invalidated.

#### **Parameters:**

readlimit − the maximum limit of bytes allowed tobe read before the mark position becomes invalid.

#### **Overrides:**

mark in class InputStream

#### **Q** reset

public synchronized void reset() throws IOException

Repositions the stream to the last marked position. If the stream has not been marked, or if the mark has been invalidated, an IOException is thrown. Stream marks are intended to be used in situations where you need to read ahead a little to see what's in the stream. Often this is most easily done by invoking some general parser. If the stream is of the type handled by the parse, it just chugs along happily. If the stream is not of that type, the parser should toss an exception when it fails. If this happens within readlimit bytes, it allows the outer code to reset the stream and try another parser.

#### **Overrides:**

reset in class InputStream

# **markSupported**

public boolean markSupported()

Returns true if this stream type supports mark/reset. **Overrides:** markSupported in class InputStream

# **Class java.io.FilterOutputStream**

java.lang.Object | +−−−−java.io.OutputStream | +−−−−java.io.FilterOutputStream

public class **FilterOutputStream** extends OutputStream

Abstract class representing a filtered output stream of bytes. This class is the basis for enhancing output stream functionality. It allows multiple output stream filters to be chained together, each providing additional functionality.

<u>Variable Index</u>

 **out** The actual output stream.

Constructor Index

 **FilterOutputStream**(OutputStream) Creates an output stream filter.

Method Index

 **close**() Closes the stream.  **flush**() Flushes the stream.  **write**(int) Writes a byte.  **write**(byte[]) Writes an array of bytes.  **write**(byte[], int, int) Writes a subarray of bytes.

<u>Variables</u>

#### **Q** out

protected OutputStream out

The actual output stream.

COMBETHEFORS

#### **FilterOutputStream**

public FilterOutputStream(OutputStream out)

Creates an output stream filter. **Parameters:** out − the output stream

Methods

 **write**

public void write(int b) throws IOException

Writes a byte. Will block until the byte is actually written. **Parameters:** b − the byte **Throws:**IOException If an I/O error has occurred. **Overrides:** write in class OutputStream

# **write**

public void write(byte b[]) throws IOException

Writes an array of bytes. Will block until the bytes are actually written. **Parameters:** b − the data to be written **Throws:**IOException If an I/O error has occurred. **Overrides:** write in class OutputStream

## **write**

```
 public void write(byte b[],
        int off,
        int len) throws IOException
```
Writes a subarray of bytes. To be efficient it should be overridden in a subclass. **Parameters:**

b − the data to be written off − the start offset in the data len − the number of bytes that are written **Throws:**IOException If an I/O error has occurred. **Overrides:** write in class OutputStream

# **flush**

public void flush() throws IOException

Flushes the stream. This will write any buffered output bytes. **Throws:**IOException If an I/O error has occurred. **Overrides:** flush in class OutputStream

#### **close**

public void close() throws IOException

Closes the stream. This method must be called to release any resources associated with the stream.

**Throws:**IOException If an I/O error has occurred. **Overrides:** close in class OutputStream

# **Class java.io.IOException**

java.lang.Object

 | +−−−−java.lang.Throwable | +−−−−java.lang.Exception | +−−−−java.io.IOException

public class **IOException** extends Exception

Signals that an I/O exception has occurred.

**See Also:**

InputStream, OutputStream

Constructor Index

 **IOException**() Constructs an IOException with no detail message.  **IOException**(String) Constructs an IOException with the specified detail message.

CONSTINCTORS

# **IOException**

public IOException()

Constructs an IOException with no detail message. A detail message is a String that describes this particular exception.

# **IOException**

```
public IOException (String s)
```
Constructs an IOException with the specified detail message. A detail message is a String that describes this particular exception.

# **Parameters:**

s – the detail message

# **Class java.io.InputStream**

java.lang.Object |

+−−−−java.io.InputStream

public class **InputStream** extends Object

An abstract class representing an input stream of bytes. All InputStreams are based on this class.

**See Also:**

OutputStream, FilterInputStream, BufferedInputStream, DataInputStream, ByteArrayInputStream, PushbackInputStream

Constructor Index

 **InputStream**()

Method Index

 **available**()

Returns the number of bytes that can be read without blocking.

 **close**()

Closes the input stream.

 **mark**(int)

Marks the current position in the input stream.

# **• markSupported**()

Returns a boolean indicating whether or not this stream type supports mark/reset.

 **read**()

Reads a byte of data.

**• read**(byte[])

Reads into an array of bytes.

 **read**(byte[], int, int)

Reads into an array of bytes.

 **reset**()

Repositions the stream to the last marked position.  **skip**(long) Skips n bytes of input.

CONSTINCTORS

 **InputStream**

public InputStream()

Methods

#### **read**

public abstract int read() throws IOException

Reads a byte of data. This method will block if no input is available.

**Returns:**

the byte read, or −1 if the end of the stream is reached.

**Throws:**IOException

If an I/O error has occurred.

# **read**

public int read(byte b[]) throws IOException

Reads into an array of bytes. This method will block until some input is available. **Parameters:**

b − the buffer into which the data is read

#### **Returns:**

the actual number of bytes read, −1 is returned when the end of the stream is reached.

**Throws:**IOException If an I/O error has occurred.

# **read**

```
 public int read(byte b[],
      int off,
      int len) throws IOException
```
Reads into an array of bytes. This method will block until some input is available. **Parameters:**

b − the buffer into which the data is read off − the start offset of the data
len − the maximum number of bytes read

#### **Returns:**

the actual number of bytes read, −1 is returned when the end of the stream is reached.

## **Throws:**IOException

If an I/O error has occurred.

#### **skip**

public long skip(long n) throws IOException

Skips n bytes of input. **Parameters:** n − the number of bytes to be skipped **Returns:** the actual number of bytes skipped. **Throws:**IOException If an I/O error has occurred.

## **available**

public int available() throws IOException

Returns the number of bytes that can be read without blocking. **Returns:**

the number of available bytes.

#### **close**

public void close() throws IOException

Closes the input stream. Must be called to release any resources associated with the stream.

**Throws:**IOException If an I/O error has occurred.

#### **mark**

public synchronized void mark(int readlimit)

Marks the current position in the input stream. A subsequent call to reset() will reposition the stream at the last marked position so that subsequent reads will re−read the same bytes. The stream promises to allow readlimit bytes to be read before the mark position gets invalidated.

#### **Parameters:**

readlimit − the maximum limit of bytes allowed to be read before the mark position becomes invalid.

### **reset**

public synchronized void reset() throws IOException

Repositions the stream to the last marked position. If the stream has not been marked, or if the mark has been invalidated, an IOException is thrown. Stream marks are intended to be used in situations where you need to read ahead a little to see what's in the stream. Often this is most easily done by invoking some general parser. If the stream is of the type handled by the parser, it just chugs along happily. If the stream is not of that type, the parser should toss an exception when it fails, which, if it happens within readlimit bytes, allows the outer code to reset the stream and try another parser.

### **Throws:**IOException

If the stream has not been marked or if the mark has been invalidated.

#### **markSupported**

public boolean markSupported()

Returns a boolean indicating whether or not this stream type supports mark/reset. **Returns:**

true if this stream type supports mark/reset; false otherwise.

# **Class java.io.InterruptedIOException**

java.lang.Object

 | +−−−−java.lang.Throwable | +−−−−java.lang.Exception | +−−−−java.io.IOException | +−−−−java.io.InterruptedIOException

public class **InterruptedIOException** extends IOException

Signals that an I/O operation has been interrupted.

# **See Also:**

InputStream, OutputStream

<u>Variable Index</u>

# **bytesTransferred**

Reports how many bytes had been transferred as part of the IO operation before it was interrupted.

Constructor Index

 **InterruptedIOException**() Constructs an IOException with no detail message.  **InterruptedIOException**(String) Constructs an IOException with the specified detail message.

<u> Variables</u>

# **bytesTransferred**

public int bytesTransferred

Reports how many bytes had been transferred as part of the IO operation before it was interrupted.

CONSTINCTORS

# **InterruptedIOException**

public InterruptedIOException()

Constructs an IOException with no detail message. A detail message is a String that describes this particular exception.

# **InterruptedIOException**

public InterruptedIOException(String s)

Constructs an IOException with the specified detail message. A detail message is a String that describes this particular exception.

# **Parameters:**

s – the detail message

All Packages Class Hierarchy This Package Previous Next Index

# **Class java.io.LineNumberInputStream**

java.lang.Object

 | +−−−−java.io.InputStream | +−−−−java.io.FilterInputStream | .<br>+----java.io.LineNumberInputStream

public class **LineNumberInputStream** extends FilterInputStream

An input stream that keeps track of line numbers.

Constructor Index

# **LineNumberInputStream**(InputStream)

Constructs a new LineNumberInputStream initialized with the specified input stream.

Method Index

 **available**() Returns the number of bytes that can be read without blocking.  **getLineNumber**() Returns the current line number.  **mark**(int) Marks the current position in the input stream.  **read**() Reads a byte of data. • **read**(byte[], int, int) Reads into an array of bytes.  **reset**() Repositions the stream to the last marked position.  **setLineNumber**(int) Sets the current line number.  **skip**(long)

Skips n bytes of input.

CONSTINCTORS

#### **LineNumberInputStream**

public LineNumberInputStream(InputStream in)

Constructs a new LineNumberInputStream initialized with the specified input stream.

**Parameters:**

in − the input stream

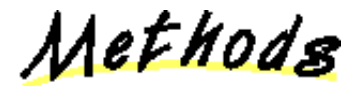

 **read**

public int read() throws IOException

Reads a byte of data. The method will block if no input is available. **Returns:** the byte read, or −1 if the end of the stream is reached. **Throws:**IOException If an I/O error has occurred. **Overrides:** read in class FilterInputStream

## **read**

```
 public int read(byte b[],
                 int off,
                 int len) throws IOException
```
Reads into an array of bytes. This method will blocks until some input is available. **Parameters:**

b − the buffer into which the data is read

off − the start offset of the data

len − the maximum number of bytes read

#### **Returns:**

the actual number of bytes read, −1 is returned when the end of the stream is reached.

**Throws:**IOException

If an I/O error has occurred.

#### **Overrides:**

read in class FilterInputStream

# **setLineNumber**

```
 public void setLineNumber(int lineNumber)
```
Sets the current line number. **Parameters:** lineNumber − the line number to be set

#### **getLineNumber**

```
 public int getLineNumber()
```
Returns the current line number.

#### **skip**

public long skip(long n) throws IOException

Skips n bytes of input. **Parameters:** n − the number of bytes to be skipped **Returns:** the actual number of bytes skipped. **Throws:**IOException If an I/O error has occurred. **Overrides:**

skip in class FilterInputStream

# **available**

public int available() throws IOException

Returns the number of bytes that can be read without blocking.

#### **Returns:**

the number of available bytes **Overrides:** available in class FilterInputStream

#### **mark**

public void mark(int readlimit)

Marks the current position in the input stream. A subsequent call to reset() will reposition the stream at the last marked position so that subsequent reads will re−read the same bytes. The stream promises to allow readlimit bytes to be read before the mark position gets invalidated.

#### **Parameters:**

readlimit − the maximum limit of bytes allowed to be read before the mark position becomes invalid.

#### **Overrides:**

mark in class FilterInputStream

#### **reset**

public void reset() throws IOException

Repositions the stream to the last marked position. If the stream has not been marked, or if the mark has been invalidated, an IOException is thrown. Stream marks are intended to be used in situations where you need to read ahead a little to see what's in the stream. Often this is most easily done by invoking some general parser. If the stream is of the type handled by the parser, it just chugs along happily. If the stream is not of that type, the parser should toss an exception when it fails, which, if it happens within readlimit bytes, allows the outer code to reset the stream and try another parser.

#### **Overrides:**

reset in class FilterInputStream

All Packages Class Hierarchy This Package Previous Next Index

# **Class java.io.OutputStream**

java.lang.Object |

+−−−−java.io.OutputStream

public class **OutputStream** extends Object

Abstract class representing an output stream of bytes. All OutputStreams are based on this class.

**See Also:**

InputStream, FilterOutputStream, BufferedOutputStream, DataOutputStream, ByteArrayOutputStream

Constructor Index

 **OutputStream**()

Method Index

 **close**() Closes the stream.  **flush**() Flushes the stream.  **write**(int) Writes a byte.  **write**(byte[]) Writes an array of bytes.  **write**(byte[], int, int) Writes a sub array of bytes.

CONSTINCTORS

#### **OutputStream**

public OutputStream()

Methods

 **write**

public abstract void write(int b) throws IOException

Writes a byte. This method will block until the byte is actually written. **Parameters:** b − the byte **Throws:**IOException If an I/O error has occurred.

#### **write**

public void write(byte b[]) throws IOException

Writes an array of bytes. This method will block until the bytes are actually written.

**Parameters:** b − the data to be written **Throws:**IOException If an I/O error has occurred.

#### **write**

```
 public void write(byte b[],
                    int off,
                    int len) throws IOException
```
Writes a sub array of bytes. **Parameters:** b − the data to be written off − the start offset in the data len − the number of bytes that are written **Throws:**IOException If an I/O error has occurred.

#### **flush**

```
 public void flush() throws IOException
```
Flushes the stream. This will write any buffered output bytes. **Throws:**IOException If an I/O error has occurred.

## **close**

public void close() throws IOException

Closes the stream. This method must be called to release any resources associated with the stream. **Throws:**IOException If an I/O error has occurred.

All Packages Class Hierarchy This Package Previous Next Index

# **Class java.io.PipedInputStream**

java.lang.Object | +−−−−java.io.InputStream | +−−−−java.io.PipedInputStream

public class **PipedInputStream** extends InputStream

PipedInputStream must be connected to a PipedOutputStream to be useful. A thread reading from a PipedInputStream recieves data from a thread writing to the PipedOutputStream it is connected to.

**See Also:** PipedOutputStream

Constructor Index

 **PipedInputStream**(PipedOutputStream)

Creates an input file from the specified PiledOutputStream.

#### **PipedInputStream**()

Creates an input file that isn't connected to anything (yet).

Method Index

 **close**() Closes the input stream.

 **connect**(PipedOutputStream)

Connects this input stream to a sender.

 **read**()

Reads a byte of data.

**<u>• read</u>(byte[], int, int)** 

Reads into an array of bytes.

CONSTINCTORS

#### **PipedInputStream**

public PipedInputStream(PipedOutputStream src) throws IOException

Creates an input file from the specified PiledOutputStream. **Parameters:** src – the stream to connect to.

#### **PipedInputStream**

public PipedInputStream()

Creates an input file that isn't connected to anything (yet). It must be connected to a PipedOutputStream before being used.

Methods

#### **connect**

public void connect(PipedOutputStream src) throws IOException

Connects this input stream to a sender. **Parameters:** src − The OutputStream to connect to.

#### **read**

public synchronized int read() throws IOException

Reads a byte of data. This method will block if no input is available. **Returns:** the byte read, or −1 if the end of the stream is reached. **Throws:**IOException If the pipe is broken. **Overrides:** read in class InputStream

#### **read**

 public synchronized int read(byte b[], int off, int len) throws IOException

Reads into an array of bytes. Blocks until some input is available.

#### **Parameters:**

b − the buffer into which the data is read off − the start offset of the data len − the maximum number of bytes read

# **Returns:**

the actual number of bytes read, −1 is returned when the end of the stream is reached.

**Throws:**IOException

If an I/O error has occurred.

#### **Overrides:**

read in class InputStream

## **close**

public void close() throws IOException

Closes the input stream. Must be called to release any resources associated with the stream. **Throws:**IOException If an I/O error has occurred. **Overrides:** close in class InputStream

All Packages Class Hierarchy This Package Previous Next Index

# **Class java.io.PipedOutputStream**

java.lang.Object | +−−−−java.io.OutputStream | +−−−−java.io.PipedOutputStream

public class **PipedOutputStream** extends OutputStream

Piped output stream, must be connected to a PipedInputStream. A thread reading from a PipedInputStream receives data from a thread writing to the PipedOutputStream it is connected to.

**See Also:** PipedInputStream

Constructor Index

 **PipedOutputStream**(PipedInputStream)

Creates an output file connected to the specified PipedInputStream.

#### **PipedOutputStream**()

Creates an output file that isn't connected to anything (yet).

Method Index

 **close**() Closes the stream.  **connect**(PipedInputStream) Connect this output stream to a receiver.  **write**(int) Write a byte.  **write**(byte[], int, int) Writes a sub array of bytes.

CONSTINCTORS

#### **PipedOutputStream**

public PipedOutputStream(PipedInputStream snk) throws IOException

Creates an output file connected to the specified PipedInputStream. **Parameters:** snk − The InputStream to connect to.

#### **PipedOutputStream**

public PipedOutputStream()

Creates an output file that isn't connected to anything (yet). It must be connected before being used.

Methods

#### **connect**

public void connect (PipedInputStream snk) throws IOException

Connect this output stream to a receiver. **Parameters:** snk − The InputStream to connect to.

## **write**

```
 public void write(int b) throws IOException
```
Write a byte. This method will block until the byte is actually written. **Parameters:** b − the byte to be written **Throws:**IOException If an I/O error has occurred. **Overrides:** write in class OutputStream

## **write**

```
 public void write(byte b[],
                    int off,
                    int len) throws IOException
```
Writes a sub array of bytes.

#### **Parameters:**

b − the data to be written off − the start offset in the data len − the number of bytes that are written **Throws:**IOException If an I/O error has occurred. **Overrides:** write in class OutputStream

#### **close**

public void close() throws IOException

Closes the stream. This method must be called to release any resources associated with the stream. **Throws:**IOException

If an I/O error has occurred. **Overrides:** close in class OutputStream

All Packages Class Hierarchy This Package Previous Next Index

# **Class java.io.PrintStream**

java.lang.Object

 | +−−−−java.io.OutputStream | +−−−−java.io.FilterOutputStream | +−−−−java.io.PrintStream

public class **PrintStream** extends FilterOutputStream

This class implements an output stream that has additional methods for printing. You can specify that the stream should be flushed every time a newline character is written.

*The top byte of 16 bit characters is discarded.*

Example:

```
 System.out.println("Hello world!");
 System.out.print("x = ");
 System.out.println(x);
System.out.println("y = " + y);
```
Constructor Index

 **PrintStream**(OutputStream) Creates a new PrintStream.  **PrintStream**(OutputStream, boolean) Creates a new PrintStream, with auto flushing.

Method Index

# **checkError**()

Flushes the print stream and returns whether or not there was an error on the output stream.

 **close**()

Closes the stream.  **flush**() Flushes the stream. • **print**(Object) Prints an object.  **print**(String) Prints a String.  **print**(char[]) Prints an array of characters.  **print**(char) Prints an character.  **print**(int) Prints an integer.  **print**(long) Prints a long.  **print**(float) Prints a float. *•* **print**(double) Prints a double. *o* print(boolean) Prints a boolean.  **println**() Prints a newline. **• println**(Object) Prints an object followed by a newline. **• println**(String) Prints a string followed by a newline. **• println**(char[]) Prints an array of characters followed by a newline.  **println**(char) Prints a character followed by a newline.  **println**(int) Prints an integer followed by a newline.  **println**(long) Prints a long followed by a newline. *•* println(float) Prints a float followed by a newline. **• println**(double) Prints a double followed by a newline. *•println*(boolean) Prints a boolean followed by a newline.  **write**(int) Writes a byte.  **write**(byte[], int, int) Writes a sub array of bytes.

CONSTINCTORS

#### **PrintStream**

public PrintStream(OutputStream out)

Creates a new PrintStream. **Parameters:** out − the output stream

#### **PrintStream**

 public PrintStream(OutputStream out, boolean autoflush)

Creates a new PrintStream, with auto flushing. **Parameters:** out − the output stream autoflush − if true the stream automatically flushes its output when a newline character is printed

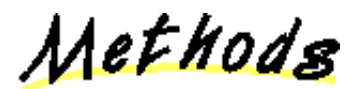

 **write**

public void write(int b)

Writes a byte. This method will block until the byte is actually written.

**Parameters:** b − the byte **Throws:**IOException If an I/O error has occurred. **Overrides:** write in class FilterOutputStream

## **write**

```
 public void write(byte b[],
                    int off,
                    int len)
```
Writes a sub array of bytes.

#### **Parameters:**

b − the data to be written off − the start offset in the data len − the number of bytes that are written

```
Throws:IOException
     If an I/O error has occurred. 
Overrides:
     write in class FilterOutputStream
```
### **flush**

public void flush()

Flushes the stream. This will write any buffered output bytes. **Overrides:** flush in class FilterOutputStream

#### **close**

public void close()

Closes the stream. **Overrides:** close in class FilterOutputStream

## **checkError**

```
 public boolean checkError()
```
Flushes the print stream and returns whether or not there was an error on the output stream. Errors are cumulative; once the print stream encounters an error this routine will continue to return true on all successive calls.

#### **Returns:**

true if the print stream has ever encountered an error on the output stream.

#### **print**

public void print(Object obj)

Prints an object. **Parameters:** obj − the object to be printed

#### **print**

public synchronized void print(String s)

Prints a String. **Parameters:** s – the String to be printed

 **print**

```
 public synchronized void print(char s[])
```
Prints an array of characters. **Parameters:** s – the array of chars to be printed

## **print**

```
 public void print(char c)
```
Prints an character. **Parameters:** c − the character to be printed

# **print**

```
 public void print(int i)
```
Prints an integer. **Parameters:** i − the integer to be printed

# **print**

```
 public void print(long l)
```
Prints a long. **Parameters:** l − the long to be printed.

# **print**

```
 public void print(float f)
```
Prints a float. **Parameters:** f − the float to be printed

# **print**

```
 public void print(double d)
```
Prints a double. **Parameters:** d − the double to be printed

# **print**

```
 public void print(boolean b)
```
Prints a boolean. **Parameters:** b − the boolean to be printed

## **println**

```
 public void println()
```
Prints a newline.

#### **println**

public synchronized void println(Object obj)

Prints an object followed by a newline. **Parameters:** obj − the object to be printed

#### **println**

public synchronized void println(String s)

Prints a string followed by a newline. **Parameters:** s – the String to be printed

#### **println**

```
 public synchronized void println(char s[])
```
Prints an array of characters followed by a newline. **Parameters:** s – the array of characters to be printed

#### **println**

```
 public synchronized void println(char c)
```
Prints a character followed by a newline. **Parameters:** c − the character to be printed

# **println**

```
 public synchronized void println(int i)
```
Prints an integer followed by a newline.

#### **Parameters:**

i − the integer to be printed

### **println**

public synchronized void println(long l)

Prints a long followed by a newline. **Parameters:** l − the long to be printed

## **println**

public synchronized void println(float f)

Prints a float followed by a newline. **Parameters:** f − the float to be printed

## **println**

public synchronized void println(double d)

Prints a double followed by a newline. **Parameters:** d − the double to be printed

# **println**

public synchronized void println(boolean b)

Prints a boolean followed by a newline. **Parameters:** b − the boolean to be printed

All Packages Class Hierarchy This Package Previous Next Index

# **Class java.io.PushbackInputStream**

java.lang.Object

 | +−−−−java.io.InputStream | +−−−−java.io.FilterInputStream | .<br>+----java.io.PushbackInputStream

public class **PushbackInputStream** extends FilterInputStream

An input stream that has a 1 byte push back buffer.

<u>Variable Index</u>

 **pushBack** Push back character.

Constructor Index

 **PushbackInputStream**(InputStream) Creates a PushbackInputStream.

Method Index

 **available**() Returns the number of bytes that can be read.  **markSupported**() Returns true if this stream type supports mark/reset.  **read**() Reads a byte of data. **<u>• read</u>(byte[], int, int)** Reads into an array of bytes.  **unread**(int) Pushes back a character.

<u>Variables</u>

## **pushBack**

protected int pushBack

Push back character.

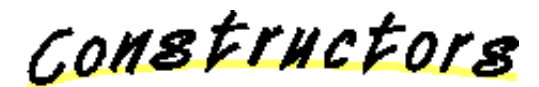

#### **PushbackInputStream**

public PushbackInputStream(InputStream in)

Creates a PushbackInputStream. **Parameters:** in − the input stream

Methods

 **read**

public int read() throws IOException

Reads a byte of data. This method will block if no input is available. **Returns:** the byte read, or −1 if the end of the stream is reached. **Throws:**IOException If an I/O error has occurred. **Overrides:** read in class FilterInputStream

# **read**

```
 public int read(byte bytes[],
                  int offset,
                  int length) throws IOException
```
Reads into an array of bytes. This method blocks until some input is available. **Parameters:**

b − the buffer into which the data is read

off − the start offset of the data

len − the maximum number of bytes read

#### **Returns:**

the actual number of bytes read, −1 is returned when the end of the stream is reached.

**Throws:**IOException

If an I/O error has occurred.

#### **Overrides:**

read in class FilterInputStream

#### **unread**

public void unread(int ch) throws IOException

Pushes back a character. **Parameters:** ch − the character to push back. **Throws:**IOException If an attempt to push back more than one character is made.

## **available**

public int available() throws IOException

Returns the number of bytes that can be read. without blocking. **Overrides:** available in class FilterInputStream

#### $Q$  markSupported

public boolean markSupported()

Returns true if this stream type supports mark/reset. **Overrides:** markSupported in class FilterInputStream

All Packages Class Hierarchy This Package Previous Next Index

# **Class java.io.RandomAccessFile**

java.lang.Object |

+−−−−java.io.RandomAccessFile

public class **RandomAccessFile** extends Object implements DataOutput, DataInput

Random access files can be constructed from file descriptors, file names, or file objects. This class provides a sense of security by offering methods that allow specified mode accesses of read−only or read−write to files.

Constructor Index

#### **RandomAccessFile**(String, String)

Creates a RandomAccessFile with the specified system dependent file name and the specified mode.

**RandomAccessFile**(File, String) Creates a RandomAccessFile from a specified File object and mode ("r" or "rw").

Method Index

 **close**()

Closes the file.

 **getFD**()

Returns the opaque file descriptor object.

#### **getFilePointer**()

Returns the current location of the file pointer.

 **length**()

Returns the length of the file.

 **read**()

Reads a byte of data.

 **read**(byte[], int, int)

Reads a sub array as a sequence of bytes.

**<u>• read</u>(byte[])** 

Reads data into an array of bytes.

 **readBoolean**() Reads a boolean.  **readByte**() Reads a byte.  **readChar**() Reads a 16 bit char.  **readDouble**() Reads a 64 bit double.  **readFloat**() Reads a 32 bit float. • **readFully**(byte[]) Reads bytes, blocking until all bytes are read. **<u>• readFully</u>**(byte[], int, int) Reads bytes, blocking until all bytes are read.  **readInt**() Reads a 32 bit int.  **readLine**() Reads a line terminated by a '\n' or EOF.  **readLong**() Reads a 64 bit long.  **readShort**() Reads 16 bit short.  **readUTF**() Reads a UTF formatted String.  **readUnsignedByte**() Reads an unsigned 8 bit byte.  **readUnsignedShort**() Reads 16 bit short.  **seek**(long) Sets the file pointer to the specified absolute position.  **skipBytes**(int)  **write**(int) Writes a byte of data.  **write**(byte[]) Writes an array of bytes.  **write**(byte[], int, int) Wrotes a sub array of bytes.  **writeBoolean**(boolean) Writes a boolean.  **writeByte**(int) Writes a byte.  **writeBytes**(String) Writes a String as a sequence of bytes.  **writeChar**(int) Writes a character.  **writeChars**(String) Writes a String as a sequence of chars. **• writeDouble**(double)  **writeFloat**(float)

 **writeInt**(int) Writes an integer.  **writeLong**(long) Writes a long.  **writeShort**(int) Writes a short.  **writeUTF**(String) Writes a String in UTF format.

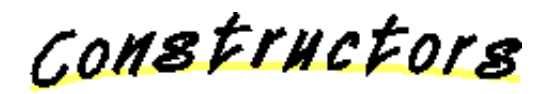

### **RandomAccessFile**

```
public RandomAccessFile(String name,
                         String mode) throws IOException
```
Creates a RandomAccessFile with the specified system dependent file name and the specified mode. Mode "r" is for read−only and mode "rw" is for read+write. **Parameters:**

name − the system dependent file name mode − the access mode **Throws:**IOException If an I/O error has occurred.

#### **RandomAccessFile**

public RandomAccessFile(File file, String mode) throws IOException

Creates a RandomAccessFile from a specified File object and mode ("r" or "rw"). **Parameters:**

file − the file object mode − the access mode

Methods

#### **getFD**

public final FileDescriptor getFD() throws IOException

Returns the opaque file descriptor object. **Returns:** the file descriptor.

 **read**

public int read() throws IOException

Reads a byte of data. This method will block if no input is available. **Returns:**

the byte read, or −1 if the end of the stream is reached. **Throws:**IOException If an I/O error has occurred.

#### **read**

```
 public int read(byte b[],
                  int off,
                  int len) throws IOException
```
Reads a sub array as a sequence of bytes. **Parameters:** b − the data to be written off − the start offset in the data len − the number of bytes that are written **Throws:**IOException If an I/O error has occurred.

#### **read**

public int read(byte b[]) throws IOException

Reads data into an array of bytes. This method blocks until some input is available.

#### **Returns:**

the actual number of bytes read, −1 is returned when the end of the stream is reached.

#### **Throws:**IOException

If an I/O error has occurred.

#### $\bullet$  readFully

public final void readFully(byte b[]) throws IOException

Reads bytes, blocking until all bytes are read.

#### **Parameters:**

b − the buffer into which the data is read

#### **Returns:**

the actual number of bytes read, −1 is returned when the end of the stream is reached.

#### **Throws:**IOException

If an I/O error has occurred.

#### **Q** readFully

 public final void readFully(byte b[], int off, int len) throws IOException Reads bytes, blocking until all bytes are read.

#### **Parameters:**

b − the buffer into which the data is read

off − the start offset of the data

len − the maximum number of bytes read

#### **Returns:**

the actual number of bytes read, −1 is returned when the end of the stream is reached.

**Throws:**IOException

If an I/O error has occurred.

#### **skipBytes**

public int skipBytes(int n) throws IOException

# **write**

public void write(int b) throws IOException

Writes a byte of data. This method will block until the byte is actually written. **Parameters:** b − the byte to be written **Throws:**IOException If an I/O error has occurred.

# **write**

public void write(byte b[]) throws IOException

Writes an array of bytes. Will block until the bytes are actually written. **Parameters:** b − the data to be written **Throws:**IOException If an I/O error has occurred.

# **write**

```
 public void write(byte b[],
                    int off,
                    int len) throws IOException
```
Wrotes a sub array of bytes. **Parameters:** b − the data to be written off − the start offset in the data

len − the number of bytes that are written **Throws:**IOException If an I/O error has occurred.

#### **getFilePointer**

public long getFilePointer() throws IOException

Returns the current location of the file pointer.

#### **seek**

public void seek(long pos) throws IOException

Sets the file pointer to the specified absolute position. **Parameters:** pos − the absolute position

#### **length**

public long length() throws IOException

Returns the length of the file.

#### **close**

public void close() throws IOException

Closes the file. **Throws:**IOException If an I/O error has occurred.

#### **readBoolean**

public final boolean readBoolean() throws IOException

#### Reads a boolean.

## **readByte**

public final byte readByte() throws IOException

Reads a byte.

#### **readUnsignedByte**

public final int readUnsignedByte() throws IOException

Reads an unsigned 8 bit byte.

#### **Returns:**

the 8 bit byte read.

#### **readShort**

public final short readShort() throws IOException

Reads 16 bit short. **Returns:** the read 16 bit short.

#### **readUnsignedShort**

public final int readUnsignedShort() throws IOException

Reads 16 bit short. **Returns:** the read 16 bit short.

# **readChar**

public final char readChar() throws IOException

Reads a 16 bit char. **Returns:** the read 16 bit char.

## **readInt**

public final int readInt() throws IOException

Reads a 32 bit int. **Returns:** the read 32 bit integer.

## **readLong**

public final long readLong() throws IOException

Reads a 64 bit long. **Returns:** the read 64 bit long.

## **Q** readFloat

public final float readFloat() throws IOException

Reads a 32 bit float. **Returns:**

the read 32 bit float.

#### $\bullet$  readDouble

public final double readDouble() throws IOException

Reads a 64 bit double. **Returns:** the read 64 bit double.

## $\bullet$  readLine

public final String readLine() throws IOException

Reads a line terminated by a '\n' or EOF.

# **readUTF**

public final String readUTF() throws IOException

Reads a UTF formatted String.

#### **writeBoolean**

public final void writeBoolean(boolean v) throws IOException

Writes a boolean. **Parameters:** v − the boolean value

### **writeByte**

public final void writeByte(int v) throws IOException

Writes a byte. **Parameters:** v − the byte

## **writeShort**

public final void writeShort(int v) throws IOException

Writes a short. **Parameters:** v − the short

#### **writeChar**

public final void writeChar(int v) throws IOException

Writes a character. **Parameters:** v − the char

## **writeInt**

public final void writeInt(int v) throws IOException

Writes an integer. **Parameters:** v − the integer

#### **writeLong**

public final void writeLong(long v) throws IOException

Writes a long. **Parameters:**  $v -$  the long

#### **writeFloat**

public final void writeFloat(float v) throws IOException

# **writeDouble**

public final void writeDouble(double v) throws IOException

#### **writeBytes**

public final void writeBytes(String s) throws IOException

Writes a String as a sequence of bytes. **Parameters:** s – the String

#### **writeChars**

public final void writeChars(String s) throws IOException

Writes a String as a sequence of chars. **Parameters:** s – the String

## **writeUTF**

public final void writeUTF(String str) throws IOException
# Writes a String in UTF format. **Parameters:** str − the String

# **Class java.io.SequenceInputStream**

java.lang.Object

|

 +−−−−java.io.InputStream | +−−−−java.io.SequenceInputStream

public class **SequenceInputStream** extends InputStream

Converts a sequence of input streams into an InputStream.

Constructor Index

 **SequenceInputStream**(Enumeration)

Constructs a new SequenceInputStream initialized to the specified list.

## **SequenceInputStream**(InputStream, InputStream)

Constructs a new SequenceInputStream initialized to the two specified input streams.

Method Index

 **close**()

Closes the input stream; flipping to the next stream, if an EOF is reached.  **read**()

Reads a stream, and upon reaching an EOF, flips to the next stream. • **read**(byte[], int, int)

Reads data into an array of bytes, and upon reaching an EOF, flips to the next stream.

CONSTINCTORS

# **SequenceInputStream**

```
 public SequenceInputStream(Enumeration e)
```
Constructs a new SequenceInputStream initialized to the specified list. **Parameters:**

e − the list

## **SequenceInputStream**

```
 public SequenceInputStream(InputStream s1,
                 InputStream s2)
```
Constructs a new SequenceInputStream initialized to the two specified input streams.

#### **Parameters:**

s1 – the first input stream s2 – the second input stream

Methods

#### **read**

```
 public int read() throws IOException
```
Reads a stream, and upon reaching an EOF, flips to the next stream. **Overrides:**

read in class InputStream

## **read**

```
 public int read(byte buf[],
      int pos,
      int len) throws IOException
```
Reads data into an array of bytes, and upon reaching an EOF, flips to the next stream.

## **Parameters:**

buf − the buffer into which the data is read pos − the start position of the data len − the maximum number of bytes read **Throws:**IOException If an I/O error has occurred. **Overrides:**

read in class InputStream

#### **close**

```
 public void close() throws IOException
```
Closes the input stream; flipping to the next stream, if an EOF is reached. This

method must be called to release any resources associated with the stream. **Throws:**IOException

If an I/O error has occurred.

# **Overrides:**

close in class InputStream

# **Class java.io.StreamTokenizer**

java.lang.Object |

+−−−−java.io.StreamTokenizer

public class **StreamTokenizer** extends Object

A class to turn an input stream into a stream of tokens. There are a number of methods that define the lexical syntax of tokens.

<u>Variable Index</u>

 **TT\_EOF** The End−of−file token.  **TT\_EOL** The End−of−line token. **• TT\_NUMBER** The number token.  **TT\_WORD** The word token.  **nval** The number value.  **sval** The Stream value.  **ttype** The type of the last token returned.

Constructor Index

 **StreamTokenizer**(InputStream)

Creates a stream tokenizer that parses the specified input stream.

Method Index

# **commentChar**(int)

Specifies that this character starts a single line comment.

## **eolIsSignificant**(boolean)

If the flag is true, end−of−lines are significant (TT\_EOL will be returned by nexttoken).

## **lineno**()

Return the current line number.

## **lowerCaseMode**(boolean)

Examines a boolean to decide whether TT\_WORD tokens are forced to be lower case.

 **nextToken**()

Parses a token from the input stream.

## **• ordinaryChar(int)**

Specifies that this character is 'ordinary': it removes any significance as a word, comment, string, whitespace or number character.

## **ordinaryChars**(int, int)

Specifies that characters in this range are 'ordinary'.

## **parseNumbers**()

Specifies that numbers should be parsed.

## **pushBack**()

Pushes back a stream token.

## **quoteChar**(int)

Specifies that matching pairs of this character delimit String constants.

 **resetSyntax**()

Resets the syntax table so that all characters are special.

#### **slashSlashComments**(boolean)

If the flag is true, recognize  $C++$  style(  $\#$  ) comments.

## **slashStarComments**(boolean)

If the flag is true, recognize C style( $\frac{1}{2}$ ) comments.

 **toString**()

Returns the String representation of the stream token.

## **whitespaceChars**(int, int)

Specifies that characters in this range are whitespace characters.

## **wordChars**(int, int)

Specifies that characters in this range are word characters.

<u>Variables</u>

# ttype

public int ttype

The type of the last token returned. It's value will either be one of the following TT  $*$  constants, or a single character. For example, if  $`+`$  is encountered and is not a valid word character, ttype will be '+'

#### **Q** TT\_EOF

public final static int TT\_EOF

The End−of−file token.

# **TT\_EOL**

public final static int TT\_EOL

The End−of−line token.

## **TT\_NUMBER**

public final static int TT\_NUMBER

The number token. This value is in nval.

## **TT\_WORD**

public final static int TT\_WORD

The word token. This value is in sval.

## **sval**

public String sval

The Stream value.

## **nval**

public double nval

The number value.

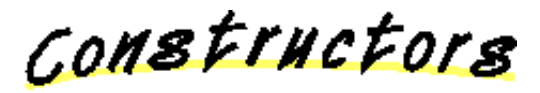

## **StreamTokenizer**

public StreamTokenizer(InputStream I)

Creates a stream tokenizer that parses the specified input stream. By default, it recognizes numbers, Strings quoted with single and double quotes, and all the alphabetics.

**Parameters:** I − the input stream

Methods

## **resetSyntax**

```
 public void resetSyntax()
```
Resets the syntax table so that all characters are special.

# **wordChars**

```
 public void wordChars(int low,
            int hi)
```
Specifies that characters in this range are word characters.

**Parameters:**

low − the low end of the range hi – the high end of the range

# **whitespaceChars**

```
 public void whitespaceChars(int low,
                   int hi)
```
Specifies that characters in this range are whitespace characters.

## **Parameters:**

low − the low end of the range hi – the high end of the range

# **ordinaryChars**

```
 public void ordinaryChars(int low,
                 int hi)
```
Specifies that characters in this range are 'ordinary'. Ordinary characters mean that any significance as words, comments, strings, whitespaces or number characters are removed. When these characters are encountered by the parser, they return a ttype equal to the character.

## **Parameters:**

low − the low end of the range hi – the high end of the range

# **ordinaryChar**

```
 public void ordinaryChar(int ch)
```
Specifies that this character is 'ordinary': it removes any significance as a word, comment, string, whitespace or number character. When encountered by the parser, it returns a ttype equal to the character.

## **Parameters:**

ch − the character

#### **commentChar**

public void commentChar(int ch)

Specifies that this character starts a single line comment. **Parameters:** ch − the character

### **quoteChar**

public void quoteChar(int ch)

Specifies that matching pairs of this character delimit String constants. When a String constant is recognized, ttype will be the character that delimits the String, and sval will have the body of the String.

#### **Parameters:**

ch − the character

#### **parseNumbers**

public void parseNumbers()

Specifies that numbers should be parsed. This method accepts double precision floating point numbers and returns a ttype of TT\_NUMBER with the value in nval.

#### **eolIsSignificant**

public void eolIsSignificant(boolean flag)

If the flag is true, end−of−lines are significant (TT\_EOL will be returned by nexttoken). If false, they will be treated as whitespace.

## **slashStarComments**

public void slashStarComments(boolean flag)

If the flag is true, recognize C style( $\frac{1}{2}$ ) comments.

## **slashSlashComments**

```
 public void slashSlashComments(boolean flag)
```
If the flag is true, recognize  $C++$  style(  $\#$  ) comments.

## **lowerCaseMode**

```
 public void lowerCaseMode(boolean fl)
```
Examines a boolean to decide whether TT\_WORD tokens are forced to be lower case.

**Parameters:** fl − the boolean flag

## **nextToken**

public int nextToken() throws IOException

Parses a token from the input stream. The return value is the same as the value of ttype. Typical clients of this class first set up the syntax tables and then sit in a loop calling nextToken to parse successive tokens until TT\_EOF is returned.

## **pushBack**

```
 public void pushBack()
```
Pushes back a stream token.

#### **lineno**

```
 public int lineno()
```
Return the current line number.

## **Q** toString

public String toString()

Returns the String representation of the stream token. **Overrides:** toString in class Object

# **Class java.io.StringBufferInputStream**

java.lang.Object |

 +−−−−java.io.InputStream | +−−−−java.io.StringBufferInputStream

public class **StringBufferInputStream** extends InputStream

This class implements a String buffer that can be used as an InputStream.

<u>Variable Index</u>

 **buffer**

The buffer where data is stored.

 **count**

The number of characters to use in the buffer.

 **pos**

The position in the buffer.

Constructor Index

#### **StringBufferInputStream**(String)

Creates an StringBufferInputStream from the specified array of bytes.

Method Index

 **available**()

Returns the number of available bytes in the buffer.

 **read**()

Reads a byte of data.

• **read**(byte[], int, int)

Reads into an array of bytes.

 **reset**()

Resets the buffer to the beginning.

 **skip**(long) Skips n bytes of input.

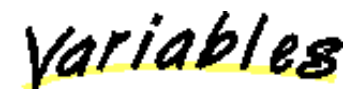

 **buffer**

protected String buffer

The buffer where data is stored.

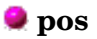

protected int pos

The position in the buffer.

**•** count

protected int count

The number of characters to use in the buffer.

CONSTINCTORS

# **StringBufferInputStream**

public StringBufferInputStream(String s)

Creates an StringBufferInputStream from the specified array of bytes. **Parameters:** s – the input buffer (not copied)

Methods

 **read**

public synchronized int read()

Reads a byte of data. **Returns:** the byte read, or −1 if the end of the stream is reached. **Overrides:**

## read in class InputStream

#### **read**

```
 public synchronized int read(byte b[],
                    int off,
                    int len)
```
Reads into an array of bytes.

## **Parameters:**

b − the buffer into which the data is read

off − the start offset of the data

len − the maximum number of bytes read

#### **Returns:**

the actual number of bytes read; −1 is returned when the end of the stream is reached.

## **Overrides:**

read in class InputStream

#### **skip**

public synchronized long skip(long n)

Skips n bytes of input. **Parameters:** n − the number of bytes to be skipped **Returns:** the actual number of bytes skipped. **Overrides:** skip in class InputStream

# **available**

public synchronized int available()

Returns the number of available bytes in the buffer. **Overrides:** available in class InputStream

#### **reset**

public synchronized void reset()

Resets the buffer to the beginning. **Overrides:** reset in class InputStream

# **Class java.io.UTFDataFormatException**

java.lang.Object

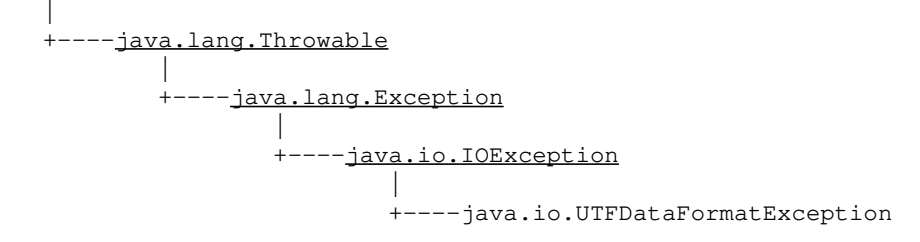

public class **UTFDataFormatException** extends IOException

Signals that a malformed UTF−8 string has been read in a DataInput stream.

**See Also:**

IOException, DataInput

Constructor Index

# **UTFDataFormatException**()

Constructs an UTFDataFormatException with no detail message.  **UTFDataFormatException**(String) Constructs an UTFDataFormatException with the specified detail message.

CONSTructors

# **UTFDataFormatException**

public UTFDataFormatException()

Constructs an UTFDataFormatException with no detail message. A detail message is a String that describes this particular exception.

# **UTFDataFormatException**

public UTFDataFormatException(String s)

Constructs an UTFDataFormatException with the specified detail message. A detail message is a String that describes this particular exception. **Parameters:**

s – the detail message